## Appendix D

## GDB Cheatsheet for  $\mu$ C++

The following gdb and Python macros allow gdb to understand the  $\mu$ C $+$  runtime environment: tasks (see Section 2.13, p. 29), processors (see Section 8.4, p. 125), and clusters (see Section 8.3, p. 123).

These instructions assume the install  $\langle$ prefix $>$  for  $\mu$ C++ is /usr/local/u++-7.0.0; if installed elsewhere, change <prefix>. Copy <prefix>/.gdbinit to your home directory or merge it into your existing .gdbinit file. If installed elsewhere, edit the <prefix> within the .gdbinit file to the install location. Thereafter, gdb automatically loads the .gdbinit file from the home directory at start up making the following new gdb commands available.

Debugging involves setting one or more breakpoints in a program. When a breakpoint is encountered, the entire concurrent program stops, i.e., all user and kernel threads. At this point, it is possible to examine the stacks of each  $\mu$ C++ task stack by listing all the tasks (command task), switching to an individual task (command task 2), and printing the back trace (command backtrace) for its stack. The brace trace shows where that task is executing, and by moving up and down the back trace, it is possible to examine the variables in each stack frame.

## D.1 Clusters

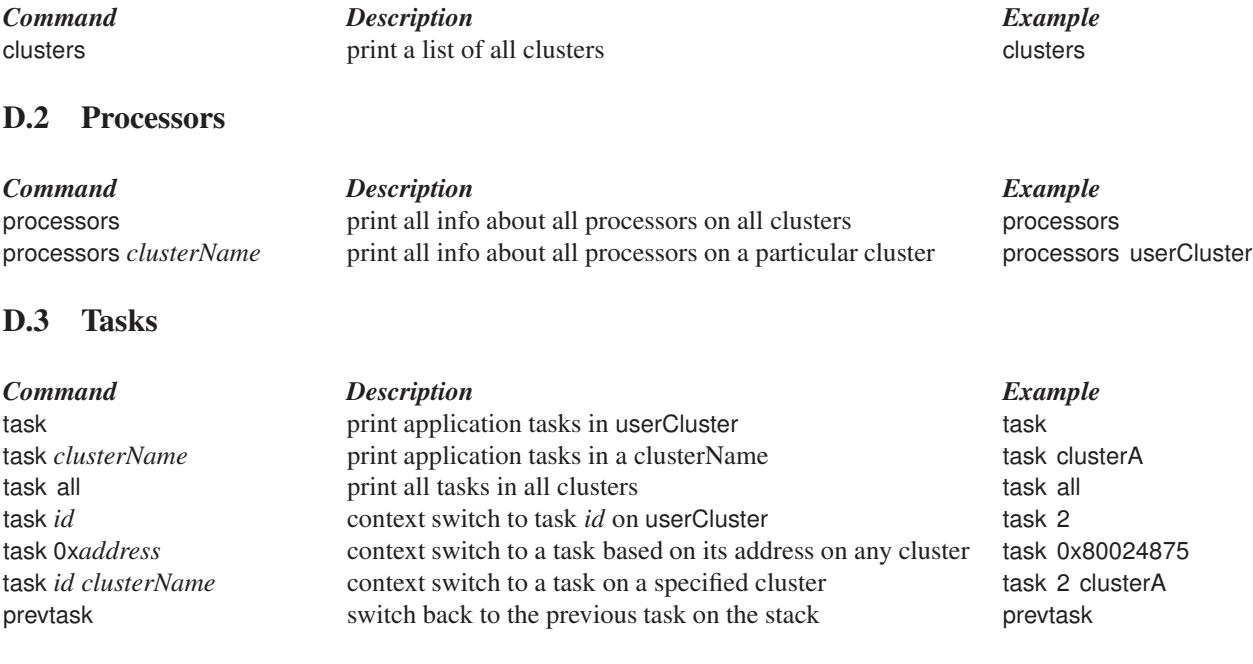